UNIVERSIDADE TECNOLÓGICA FEDERAL DO PARANÁ CURSO DE ESPECIALIZAÇÃO SEMIPRESENCIAL EM CONFIGURAÇÃO E GERENCIAMENTO DE SERVIDORES E EQUIPAMENTOS DE REDES.

EDSON KENJIRO IMAYUKI

# ESTUDO SIMPLIFICADO SOBRE EDI

**MONOGRAFIA** 

**CURITIBA** 2014

# EDSON KENJIRO IMAYUKI

## ESTUDO SIMPLIFICADO SOBRE EDI

Monografia apresentada como requisito parcial para a obtenção do grau de Especialista em Gerenciamento de redes, do Departamento Acadêmico de Eletrônica da Universidade Tecnológica Federal do Paraná – UTFPR Orientador: Prof. Augusto Foronda

**CURITIBA** 2014

## RESUMO

IMAYUKI, EDSON K. Estudo Simplificado Sobre EDI. 2014. Monografia (ESPECIALIZAÇÃO SEMIPRESENCIAL EM CONFIGURAÇÃO E GERENCIAMENTO DE SERVIDORES E EQUIPAMENTOS DE REDES) Universidade Tecnológica Federal do Paraná. Curitiba, 2014.

A presente monografia aborda o resultado do estudo e uma apresentação sobre EDI - *Electronic Data Interchange* (Intercâmbio Eletrônico de Dados), que é uma ferramenta eletrônica para transferência e troca de dados em transações repetitivas de negócios através de qualquer rede de dados. O presente trabalho apresentará os formatos mais utilizados, seus conceitos, sua aplicação, os meios de transmissão, suas desvantagens e principalmente seus benefícios.

Palavras-chave: EDI. Rede de dados. Transferência eletrônica de dados.

# ABSTRACT

IMAYUKI, EDSON K. Simplified Study About EDI. 2014. Monograph (ESPECIALIZAÇÃO SEMIPRESENCIAL EM CONFIGURAÇÃO E GERENCIAMENTO DE SERVIDORES E EQUIPAMENTOS DE REDES) Federal Technological University of Paraná. Curitiba, 2014.

This monograph discusses the results of the study and a presentation on EDI - Electronic Data Interchange (Electronic Data Interchange), which is an electronic tool for transferring and exchanging data on repetitive business transactions through any data network. This paper will present the most used formats, their concepts, their application, the means of transmission, downsides and especially its benefits.

Keywords: EDI. Network data. Electronic data transfer.

# LISTA DE SIGLAS

- ANSI American National Standards Institute
- ABAC Associação Brasileira de Automação Comercial
- CNTR Container
- DS Discharge
- EDI Eletronic Data Interchange

EDIFACT - Eletronic Data Interchange for Administration,Commerce and **Transport** 

- FTP *File Transfer Protocol*
- HTML HyperText Markup Language
- GI Gate In
- GO Gate Out
- JIT Just In Time
- LD Load
- ONU Organização das Nações Unidas
- SITPRO Simplification of Internacional Trade Procedures Board
- TDCC Comitê de Coordenação de Transporte de Dados
- UN United Nations
- XML eXtensible Markup Language

# LISTA DE ILUSTRAÇÕES

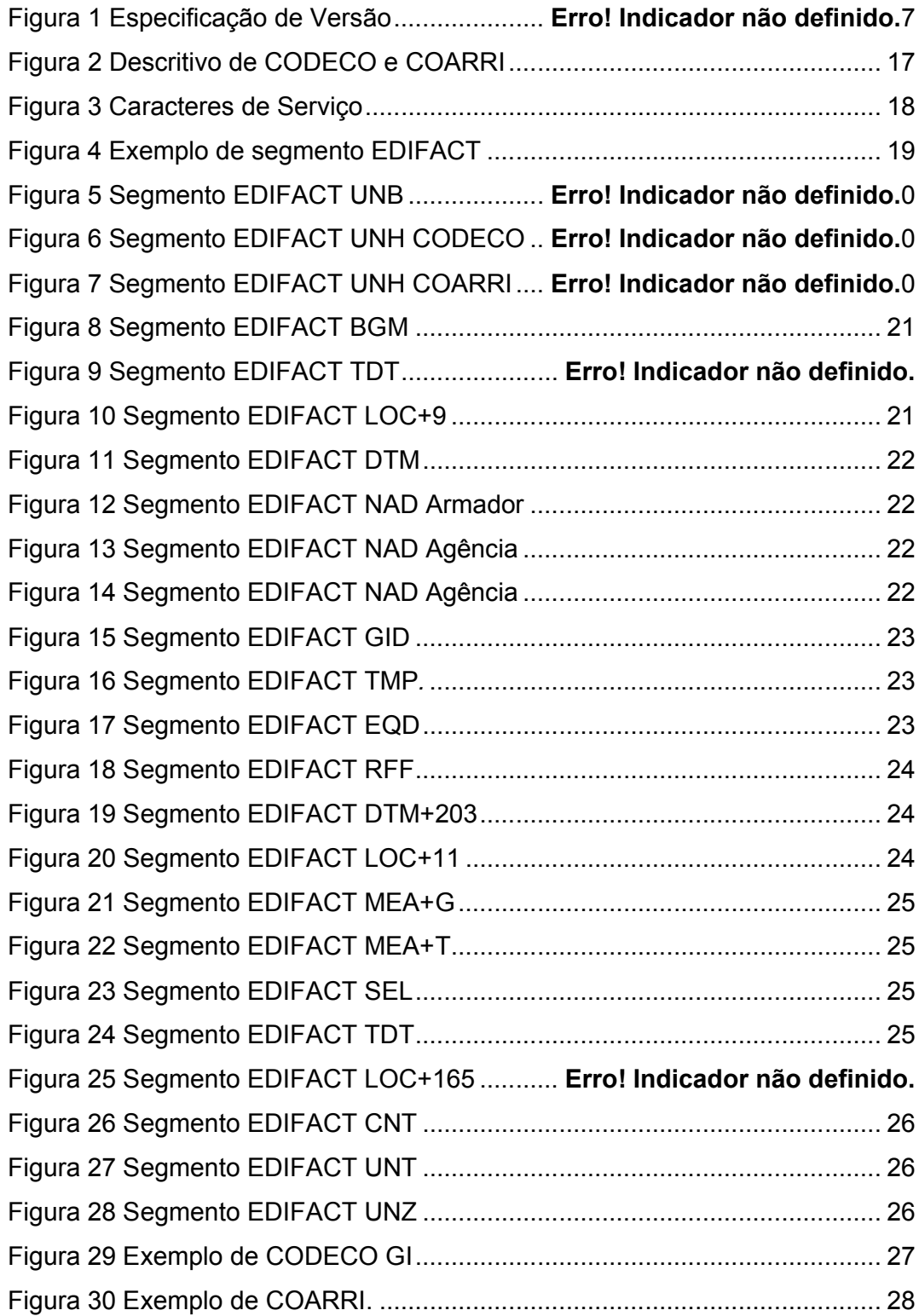

# SUMÁRIO

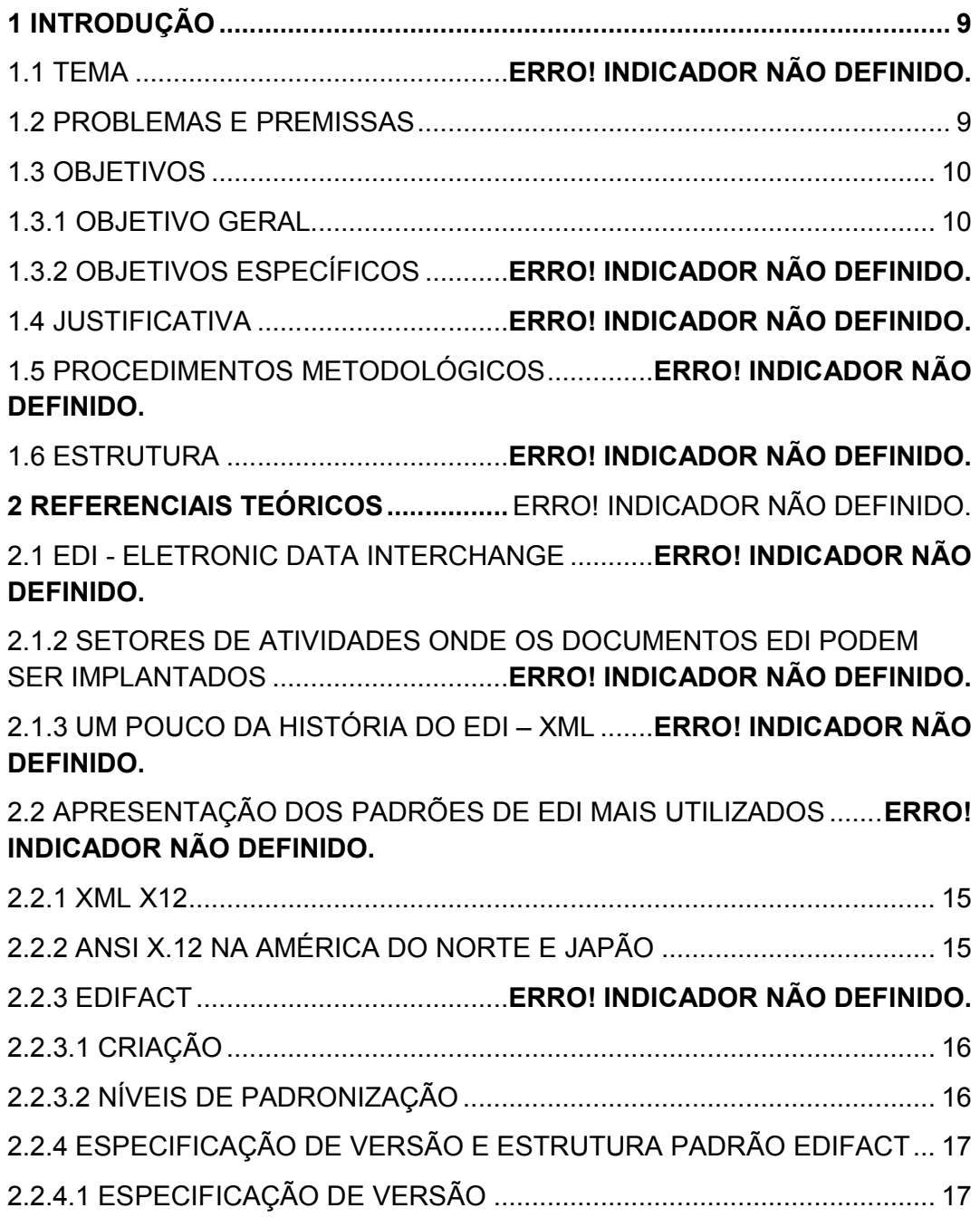

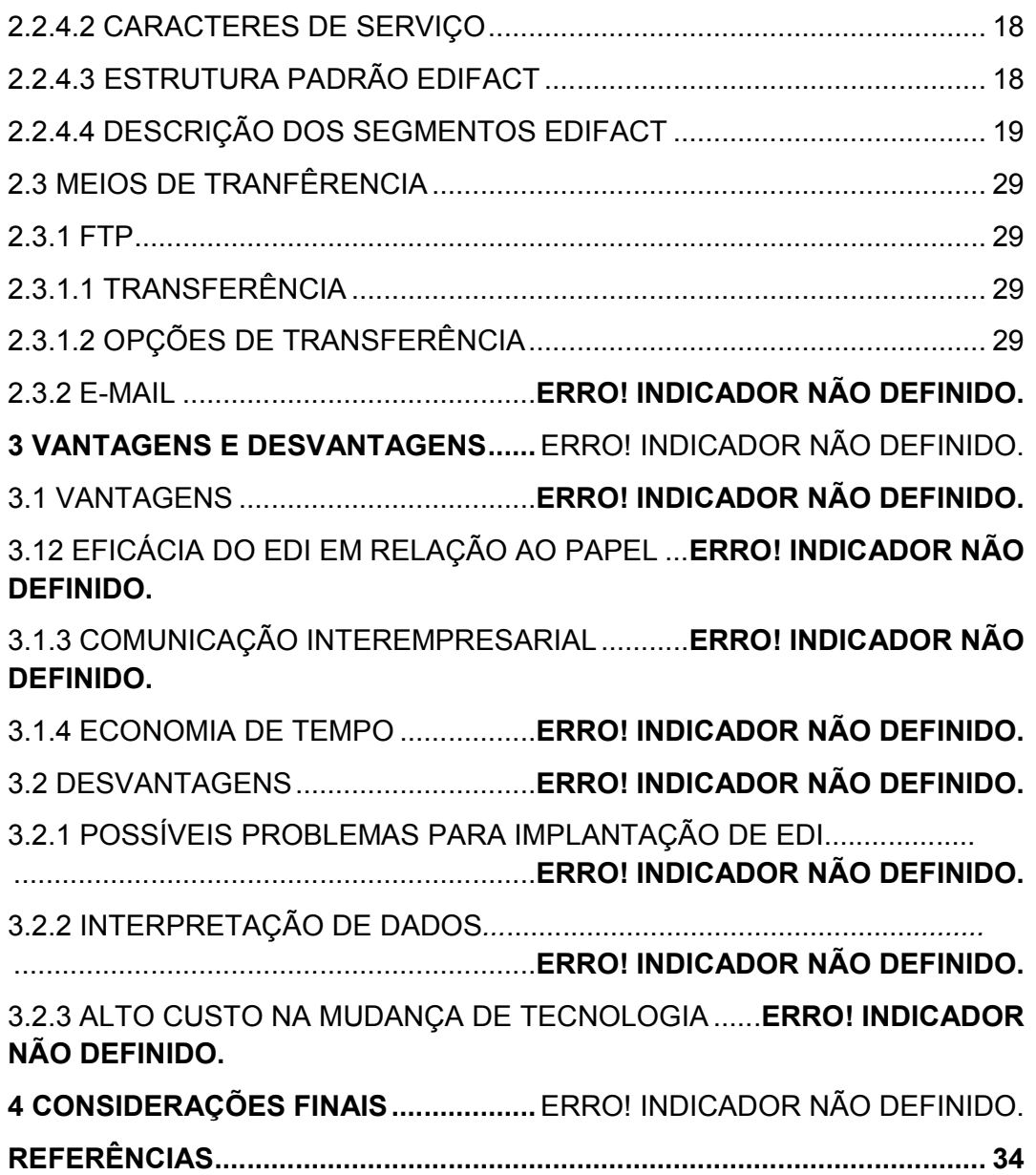

### 1 INTRODUÇÃO

Com a Globalização e a expansão da Internet a praticamente toda vastidão do planeta, alta competitividade e a acirrada concorrência, gestores de pequenas, médias e grandes organizações tem como grande desafio encontrar diferenciais como eficiência, agilidade e qualidade sem deixar de lado a economia e redução de custos.

O *Eletronic data Interchange* (EDI) é uma solução desenvolvida já há algum tempo utilizado principalmente na Europa, Estados Unidos e Ásia, que pretende atender às necessidades de comunicação de dados com praticidade, eficiência e agilidade entre parceiros comerciais estejam eles onde estiverem, onde ambos podem usufruir das inúmeras vantagens oferecidas pelas tecnologias de informação aplicadas na ferramenta, incluindo redução de custos, uma das finalidades deste trabalho é trazer a público um pouco deste assunto (SEGOND, Luís Otávio, 1995).

### 1.1TEMA

Atualmente o EDI tem sido estudado e implantado em todos os setores da cadeia comercial, industrial, financeiro, bancário, naval, etc. O EDI pretende ser uma ferramenta indispensável ao crescimento, diminuição de custos e uma solução tecnológica simples e descomplicada para qualquer tipo de negócio.

### 1.2 PROBLEMAS E PREMISSAS

Em busca de crescimento, eficiência, redução de custos, muitos profissionais de grandes, médias e até de pequenas empresas tem dedicado várias horas e infindáveis reuniões com especialistas na tentativa de encontrar soluções que atendam suas necessidades.

Neste trabalho será apresentado o EDI, com os padrões tradicionais mais utilizados, que são o *Eletronic Data Interchange for Administration, Commerce and Transport* (EDIFACT) e o *American National Standards Institute* (ANSI) *eXtensible Markup Language* (XML) X12, através de um estudo simplificado de conceitos, aplicação, meios de transmissão, desvantagem e vantagens de EDI.

Será abordado principalmente o EDI no padrão EDIFACT na Versão D95B que é voltado à movimentação de contêineres.

### 1.3 OBJETIVOS

No presente capitulo serão tratados o objetivo geral e os objetivos específicos.

### 1.3.1 Objetivo Geral

O objetivo geral é a apresentação de EDI e o incentivo para possíveis implementações da Tecnologia independente do tipo ou do tamanho do empreendimento.

1.3.2 Objetivos Específicos

- Apresentar o EDI;
- Descrever a padronização do EDIFACT;
- Apresentar os Meios eletrônicos de transferências e troca de EDI;
- Analisar Custo X Benefício do EDI e viabilidade de implantação;

### 1.4 JUSTIFICATIVA

O Mundo dos negócios e o mercado mundial nas últimas décadas tornaram-se cada vez mais exigentes e competitivos tanto pela globalização quanto pela luta acirrada da concorrência, as empresas precisam mostrar estratégias e diferenciais para cativar e conseguir novos clientes, um desses diferenciais que podem fazer a diferença e se destacar são as trocas de informações em tempo real, de modo seguro, rápido, flexível, com baixo custo e de qualidade.

Essa agilidade e versatilidade em obter e enviar informações permite que as empresas apliquem um dos principais Sistemas da administração da produção, o *Just In Time* (JIT), reduzindo estoques e os custos decorrentes. (DENES, Madson, 2008).

Uma ferramenta moderna e poderosa que já há algum tempo está sendo implementada mundialmente, mas principalmente na Europa e nos Estados Unidos é o EDI, que pode ser utilizado desde a integração entre aplicativos locais, Supermercados, bancos, grandes indústrias Multinacionais trocando dados de forma rápida, eficiente e prática.

Neste trabalho estaremos apresentando os padrões de EDI tradicionais mais utilizados que são o EDIFACT e o ANSI XML X12, através de um estudo simplificado de conceitos, aplicação, meios de transmissão, desvantagem e vantagens de EDI.

Abordaremos principalmente o EDI no padrão EDIFACT na Versão D95B voltado à movimentação de contêineres em um Terminal Portuário.

## 1.5 PROCEDIMENTOS METODOLÓGICOS

O levantamento para elaboração deste trabalho de monografia seguirá procedimentos de pesquisa bibliográfica, com base em material já elaborado, constituído de artigos científicos, monografias, de livros e referências técnicas de instituições normalizadoras Nacionais e Internacionais.

### 1.6 ESTRUTURA

A monografia é composta por 4 capítulos. O capítulo 1 tratará da parte introdutória, sendo apresentado o tema, os objetivos a serem atingidos, a justificativa da escolha e os problemas a serem resolvidos. Também nesta primeira parte é apresentado o procedimento metodológico e a estrutura da monografia.

O capítulo 2 trata do referencial teórico desta monografia. Teoria sobre EDI e um pouco de sua história, apresenta os padrões de EDI mais utilizados principalmente de EDIFACT com seus referencias de criação, nível de padronização, a especificação de versão e um resumo técnico de sua estrutura padrão seguido de alguns exemplos. Finalizando esse capitulo são tratados os meios de transferência mais comuns e utilizados de EDI.

O capitulo 3 trata das Vantagens, Desvantagens e possíveis problemas na implantação do EDI.

Para finalizar está monografia, o capítulo 4 traz a conclusão sobre o estudo abordado.

## 2 REFERENCIAIS TEÓRICOS

### 2.1EDI - *ELETRONIC DATA INTERCHANGE*

Para uma rápida definição, significa troca estruturada de dados através de uma rede de dados qualquer.

A empresa de tecnologia EDICOMGROUP define o EDI "como uma ferramenta que permite o intercâmbio de documentos normalizados entre os sistemas informáticos dos que participam em uma relação comercial". (EDICOMGROUP, EDI).

De acordo com Mendes "o EDI é o intercâmbio de informação entre parceiros autônomos que se associam, computador a computador, de todo o tipo de documentos comerciais formatados, segundo padrões ou normas aplicáveis". (MENDES, Carlos et al. EDI).

2.1.2 Setores de atividades onde os documentos EDI podem ser implantados

O EDI já pode ser encontrado na Indústria automotiva, Naval, no mundo Bancário, na saúde, nas finanças, nos transportes, na indústria, como um meio de intercâmbio de transações comerciais.

Enfim são muitos os setores de atividade que progressivamente desenvolveram projetos de extensão do EDI tanto internamente como externamente, podemos dizer que atualmente o EDI é uma ferramenta indispensável nesses setores. (EDICOMGROUP, EDI).

2.1.3 Um pouco da história do EDI – XML

Não podemos tratar o EDI simplesmente como uma mensagem de email, seu Layout deve prover todos os vários requisitos e padrões especificados pelos órgãos normalizadores para cada tipo de operação, transação comercial ou simplesmente troca de dados através de EDI, como uma ordem de pagamento seguida de uma confirmação de recebimento pela outra ponta.

Preocupado em padronizar o EDI o Comitê para o Desenvolvimento do Comércio da Organização das Nações Unidas (ONU), propôs uma força tarefa para uma uniformizar uma documentação simplificada voltada ao Comércio Internacional, e através da contribuição e suporte do Departamento de Defesa Americano, foi criado em 1968 pelo Comitê de Coordenação de Transporte de Dados (TDCC) uma equipe responsável em estudar e desenvolver padrões entre as entidades parceiras, dentro dos processos comerciais.

Com o intuito de desenvolver padrões para transações comerciais eletrônicas foi criado em 1979 um comitê para o XML combinado com X12 pelo Instituto Nacional Americano de Padrões (ANSI). Sua sintaxe e estrutura propostas pelo X12 fundamentaram-se em padrões estipulados pelo TDCC.

Através do padrão X12 foi definido um formato dos dados delegando aos vários segmentos da atividade econômica a criação de vários dicionários para uso e a interpretação dos segmentos e campos de dados.

Europa, Estados Unidos e mais de 20 países uniram esforços para implementar o *Simplification of Internacional Trade Procedures Board* (SITPRO) destinado ao estudo e padronização de troca eletrônica de documentos, esforço este que em setembro de 1987 originou o *Eletronic Data Interchange for Administration, Commerce and Transport* (EDIFACT). Neste mesmo ano o Brasil iniciou estudos e planejamentos das várias alternativas de padronização, através da Associação Brasileira de Automação Comercial (ABAC), optando por eleger EDIFACT como padrão de EDI. (COSTA, MONDINI, ANTUNES, MACEDO, OLIVEIRA, MENDES, CELEPAR).

2.2 Apresentação dos Padrões de EDI mais utilizados

2.2.1 XML X12.

O principal objetivo do projeto XML X12 foi de representar à semântica X12 em sintaxe de XML, a ANSI também desenvolveu um modo de separar a informação empresarial da representação em sintaxe X12 e oferecendo XML como uma sintaxe alternativa. (REIS, SOUZA, OLIVEIRA, 2004).

O atual formato dos dados foram definidos através do padrão X12 e coube a cada ramo da economia a especificação e criação de dicionários para interpretação dos segmentos e campos de dados dos documentos. (COSTA, MONDINI, ANTUNES, MACEDO, OLIVEIRA, MENDES, CELEPAR).

2.2.2 ANSI X.12 no Japão e América do Norte

O XML foi criado como um novo padrão para a comunicação empresarial baseada na Internet visto como um novo conceito de vantagens significativas sobre as técnicas tradicionais como o EDI tradicional *e o HyperText Markup Language* (HTML). (REIS, SOUZA, OLIVEIRA, 2004).

O principal objetivo do X12-XML seria a inserção de um "identificador semântico" para cada item de dados X12. São nomes reconhecíveis e legíveis pelos seres humanos usados como *tag* XML ou nomes. (REIS, SOUZA, OLIVEIRA, 2004).

## 2.2.3 EDIFACT

EDIFACT *- Eletronic Data Interchange for Administration, Commerce and Transport*, (Intercâmbio Eletrônico de Dados para Administração, Comércio e o Transporte), "é um padrão internacional de EDI, documento descritivo textual para o armazenamento e envio de dados por diferentes meios eletrônicos de transmissão". (EAN BRASIL. EANCOM – EDIFACT 1995).

## 2.2.3.1 Criação

Devido ao crescimento do Comércio Internacional com a Globalização, a Organização das Nações Unidas (ONU) elaborou o EDIFACT em meados de 1986 para pouco tempo mais tarde oficializá-lo como um padrão do *International Organization for Standardization* (ISO) o ISO 9735. (EAN BRASIL. EANCOM – EDIFACT 1995).

### 2.2.3.2 Níveis de padronização

São considerados em relação ao EDI os seguintes:

a) Nível de Aplicação - definido em comum acordo entre todos os parceiros comerciais que venham a transacionar EDI.

b) Nível de Mensagens - definido pelas normas internacionais.

c) Nível de Sintaxe - definido nas normas internacionais EDIFACT e ANSI X.12. Neste nível é estabelecida uma sequência lógica e correta para que as informações contidas em um documento eletrônico sejam agrupadas para a composição de documentos que é trocada entre parceiros comerciais, via meio de comunicação eletrônica de transferência de dados.

d) Nível de Comunicação - definido pelas devidas Normas, EDIFACT e ANSI X.12. (CELEPAR, *Bate Byte*, EDI).

2.2.4 Especificação de Versão e Estrutura Padrão EDIFACT

2.2.4.1 Especificação de Versão

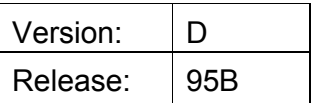

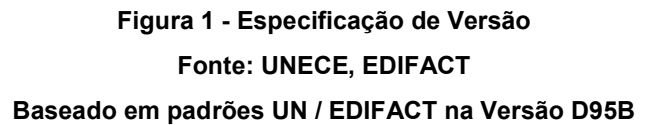

Esta especificação fornece a definição de Layout de EDI com tipo de mensagem CODECO e COARRI de Containers entre os parceiros comerciais envolvidos, onde:

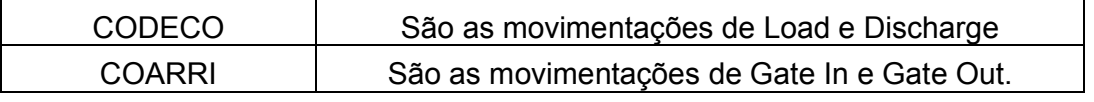

Figura 2 - Descritivo de CODECO e COARRI Fonte: UNECE, EDIFACT Baseado em padrões UN / EDIFACT na Versão D95B

# 2.2.4.2 Caracteres de serviço

Estes caracteres têm um significado especial e atuam como separadores predefinidos.

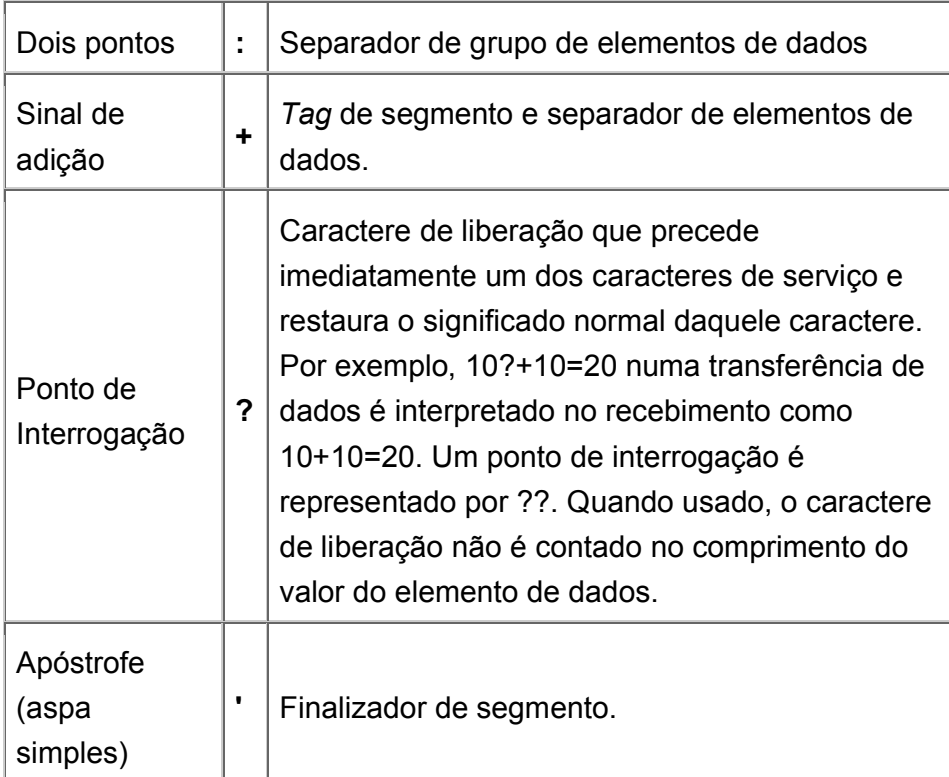

# Figura 3 - Caracteres de Serviço Fonte: UNECE, EDIFACT Baseado em padrões UN / EDIFACT na Versão D95B

# 2.2.4.3 Estrutura Padrão EDIFACT

Segmento = referenciam as linhas da mensagem Qualificador = indica qual o tipo de dados

Exemplo de um Segmento EDIFACT:

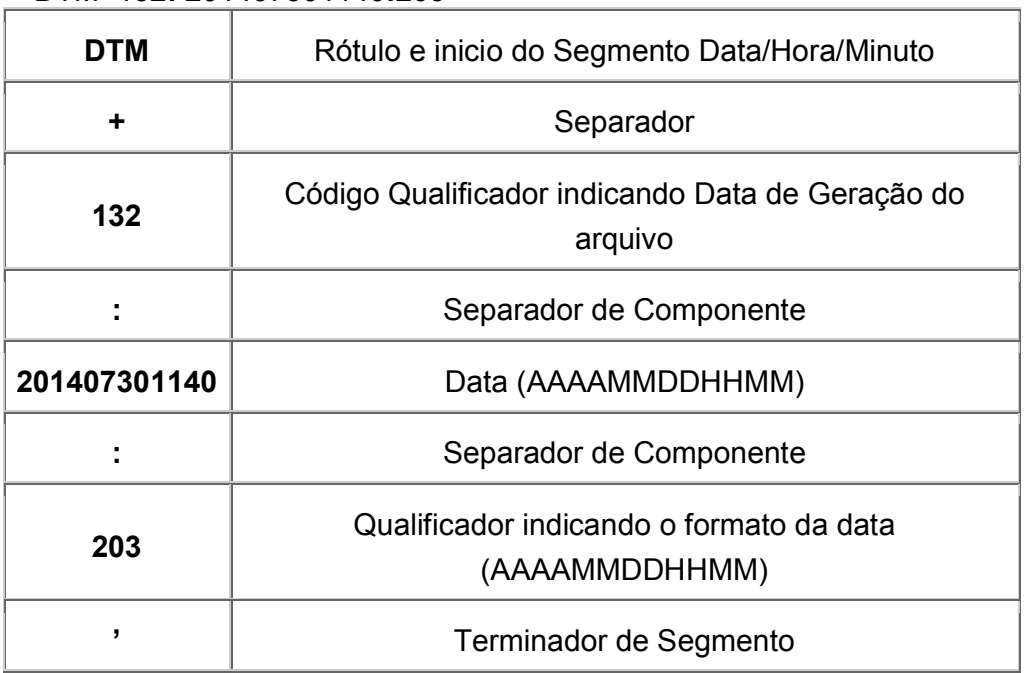

DTM+132: 201407301140:203'

# Figura 4 - Exemplo de segmento EDIFACT Fonte: UNECE, EDIFACT Baseado em padrões UN / EDIFACT na Versão D95B

2.2.4.4 Descrição dos Segmentos EDIFACT

As figuras a seguir descrevem a estrutura dos arquivos CODECO e **COARRI** 

Onde: REQUERIMENTO (Req) M = MANDATÓRIO O = OPCIONAL

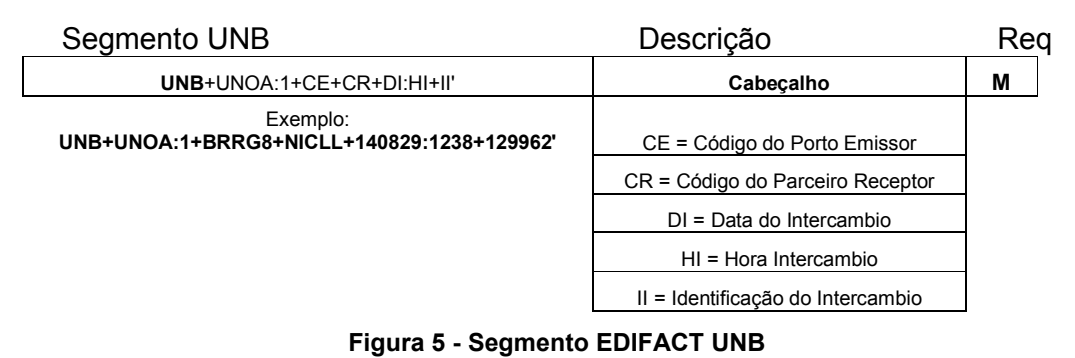

Fonte: Autoria Própria

Baseado em padrões UN / EDIFACT na Versão D95B

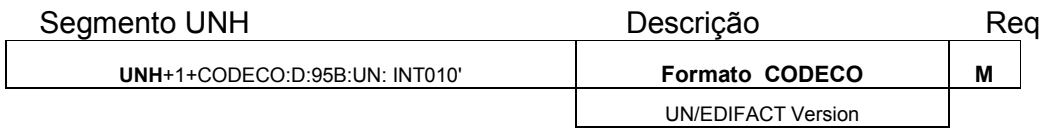

Figura 6 - Segmento EDIFACT UNH CODECO

Fonte: Autoria Própria

Baseado em padrões UN / EDIFACT na Versão D95B

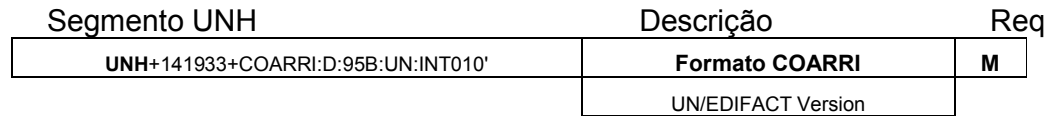

Figura 7 - Segmento EDIFACT UNH COARRI Fonte: Autoria Própria Baseado em padrões UN / EDIFACT na Versão D95B

| Segmento BGM              | Descrição                           |   | Req |
|---------------------------|-------------------------------------|---|-----|
| BGM+TM+NM+TF'             | TM = Tipo de Movimentação           | М |     |
| Exemplo: BGM+34+129962+9' | 34 - Gate-In report                 |   |     |
|                           | 36 - Gate-Out report                |   |     |
|                           | 44 - Discharge repot                |   |     |
|                           | 46 - Load report                    |   |     |
|                           | NM = Número de controle da Mensagem |   |     |
|                           | TF = Tipo da função                 |   |     |
|                           | 1 - Cancelamento                    |   |     |
|                           | 5 - Atualização                     |   |     |
|                           | 9 - Original                        |   |     |

Figura 8 - Segmento EDIFACT BGM

### Fonte: Autoria Própria

### Baseado em padrões UN / EDIFACT na Versão D95B

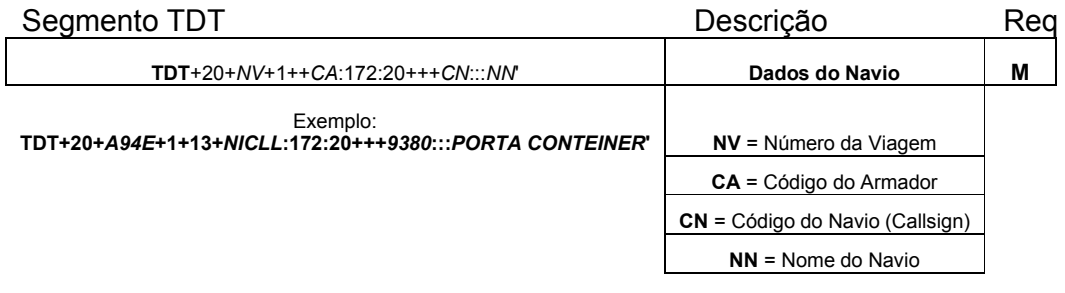

Figura 9 - Segmento EDIFACT TDT Fonte: Autoria Própria Baseado em padrões UN / EDIFACT na Versão D95B

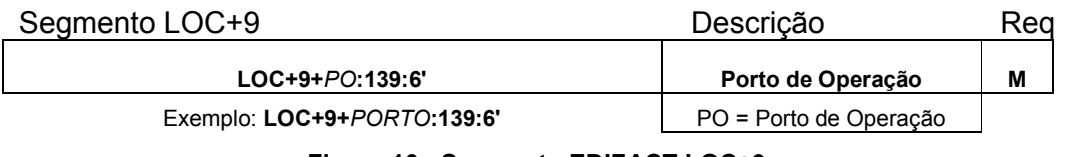

Figura 10 - Segmento EDIFACT LOC+9

Fonte: Autoria Própria

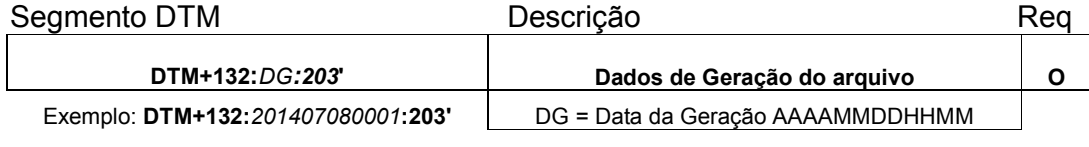

### Figura 11 - Segmento EDIFACT DTM

### Fonte: Autoria Própria

### Baseado em padrões UN / EDIFACT na Versão D95B

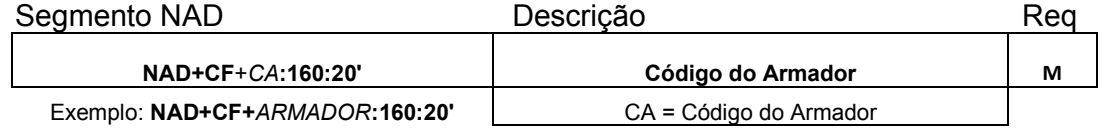

Figura 12 - Segmento EDIFACT NAD Armador

### Fonte: Autoria Própria

### Baseado em padrões UN / EDIFACT na Versão D95B

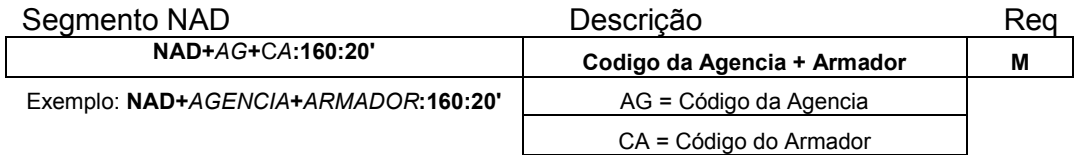

# Figura 13 - Segmento EDIFACT NAD Agência Fonte: Autoria Própria Baseado em padrões UN / EDIFACT na Versão D95B

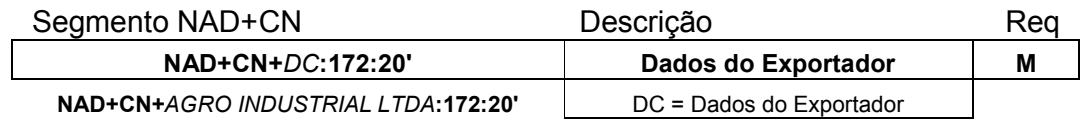

### Figura 14 - Segmento EDIFACT NAD Agência

Fonte: Autoria Própria

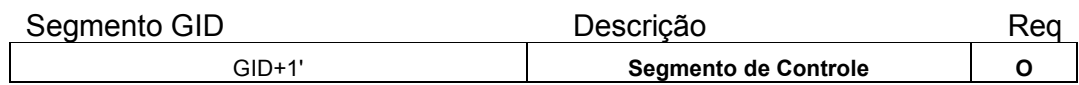

# Figura 15 - Segmento EDIFACT GID Fonte: Autoria Própria Baseado em padrões UN / EDIFACT na Versão D95B

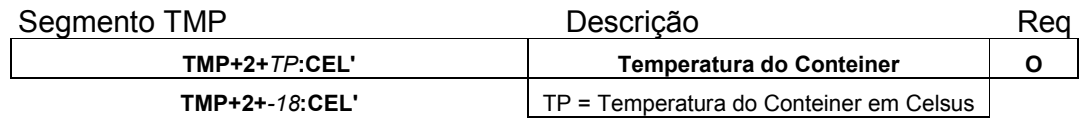

# Figura 16 - Segmento EDIFACT TMP Fonte: Autoria Própria

# Baseado em padrões UN / EDIFACT na Versão D95B

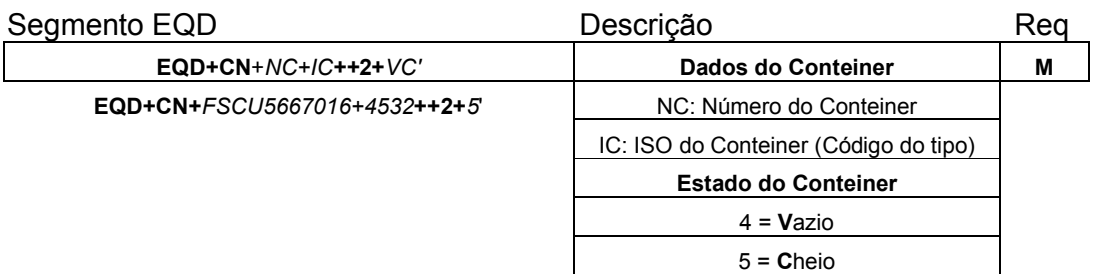

Figura 17 - Segmento EDIFACT EQD Fonte: Autoria Própria Baseado em padrões UN / EDIFACT na Versão D95B

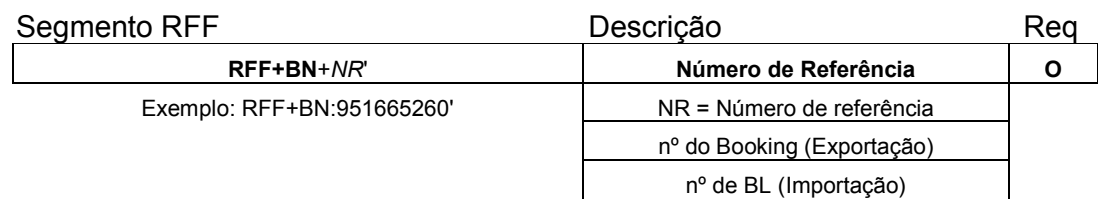

# Figura 18 - Segmento EDIFACT RFF Fonte: Autoria Própria Baseado em padrões UN / EDIFACT na Versão D95B

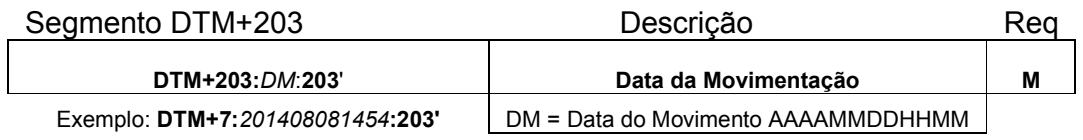

# Figura 19 - Segmento EDIFACT DTM+203 Fonte: Autoria Própria Baseado em padrões UN / EDIFACT na Versão D95B

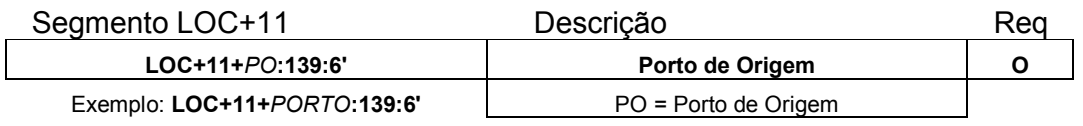

Figura 20 - Segmento EDIFACT LOC+11

Fonte: Autoria Própria

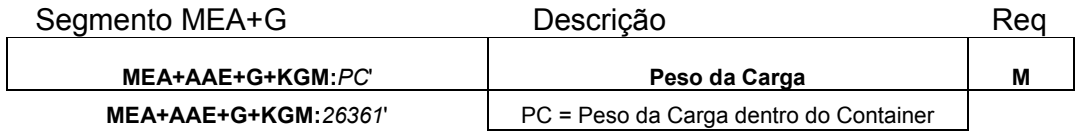

# Figura 21 - Segmento EDIFACT MEA+G Fonte: Autoria Própria Baseado em padrões UN / EDIFACT na Versão D95B

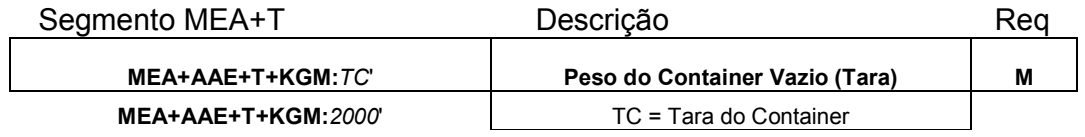

# Figura 22 - Segmento EDIFACT MEA+T Fonte: Autoria Própria Baseado em padrões UN / EDIFACT na Versão D95B

# Segmento SEL Descrição **Requisita Executada Executada Executada Executada Executada Executada Executada Executada Executada Executada Executada Executada Executada Executada Executada Executada Executada Executada Executad** SEL+LA1+LA2' Lacre do Conteiner O Exemplo: SEL+LT1060857+CA' LA1 = Número de Lacre do Armador LA2 = Número do 2° Lacre (caso haja) Figura 23 - Segmento EDIFACT SEL Fonte: Autoria Própria

Baseado em padrões UN / EDIFACT na Versão D95B

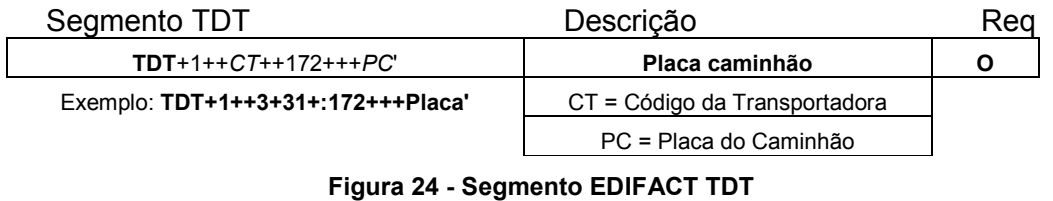

Fonte: Autoria Própria

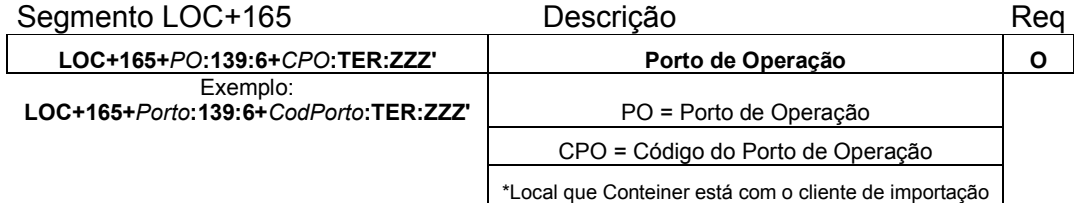

### Figura 25 - Segmento EDIFACT LOC+165

### Fonte: Autoria Própria

### Baseado em padrões UN / EDIFACT na Versão D95B

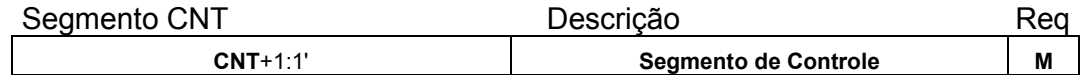

# Figura 26 - Segmento EDIFACT CNT

### Fonte: Autoria Própria

### Baseado em padrões UN / EDIFACT na Versão D95B

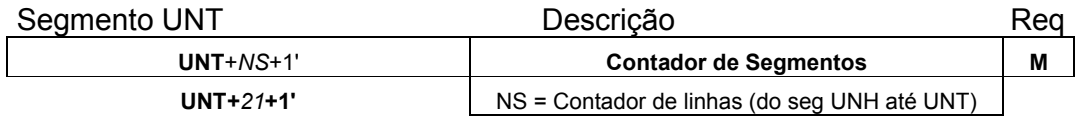

## Figura 27 - Segmento EDIFACT UNT

### Fonte: Autoria Própria

### Baseado em padrões UN / EDIFACT na Versão D95B

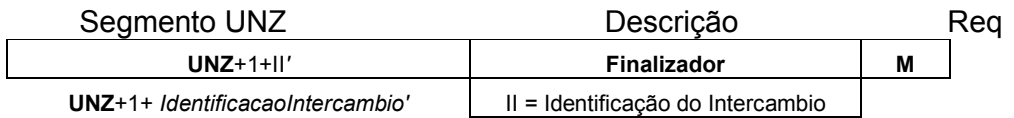

Figura 28 - Segmento EDIFACT UNZ Fonte: Autoria Própria

Abaixo exemplo de um EDI de Gate In de um Contêiner Reefer que embarcará no Navio PASCUALE, com a seguinte configuração:

Placa Caminhão: AAA1234 – Segmento TDT+1 Contêiner: AAAA1234567 – Segmento EQD+CN Temperatura: -18 - Segmento TMP Peso Bruto: 32000 – Segmento MEA+AAE+G Embarque no Navio: PASCUALE – Segmento TDT+20 Booking: RESERVA – Segmento RFF+BN

Exemplo de CODECO

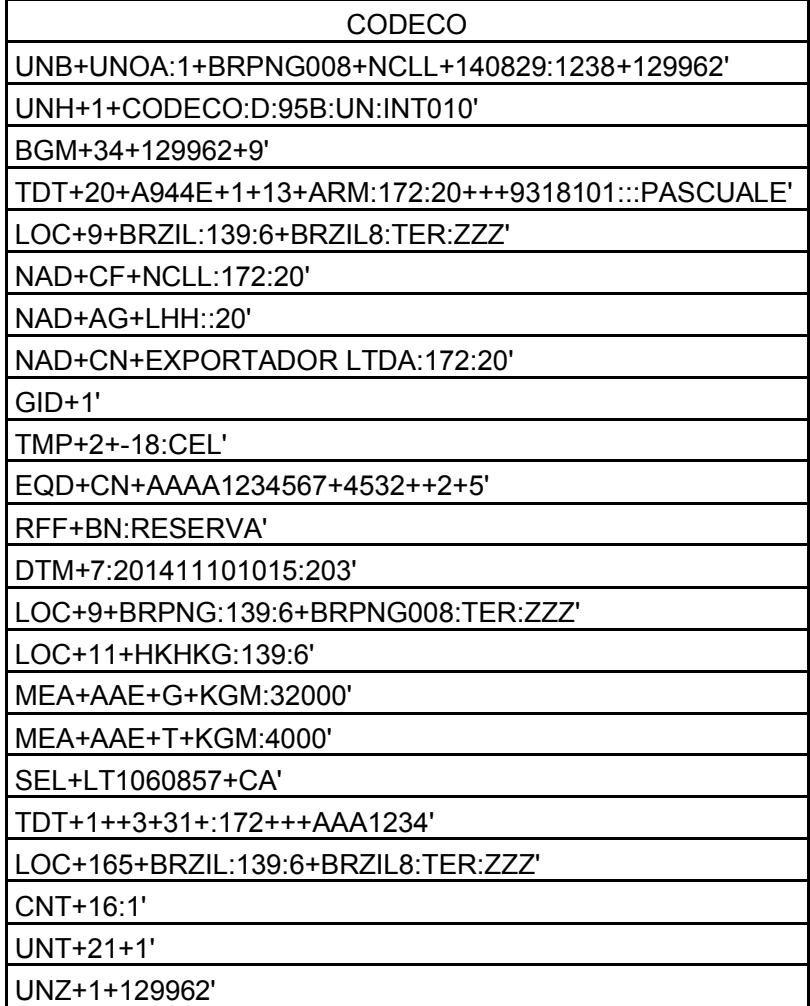

Figura 29 – Exemplo de CODECO GI

Fonte: Autoria Própria

Abaixo exemplo de um EDI de um Contêiner que Descarregou do Navio PASCUALE, com a seguinte configuração:

Contêiner: BBBB1234567 – Segmento EQD+CN Peso Bruto: 26000 – Segmento MEA+AAE+G Descarga do Navio: PASCUALE – Segmento TDT+20 N° BL: 951665260 – Segmento RFF+BN

### Exemplo de COARRI

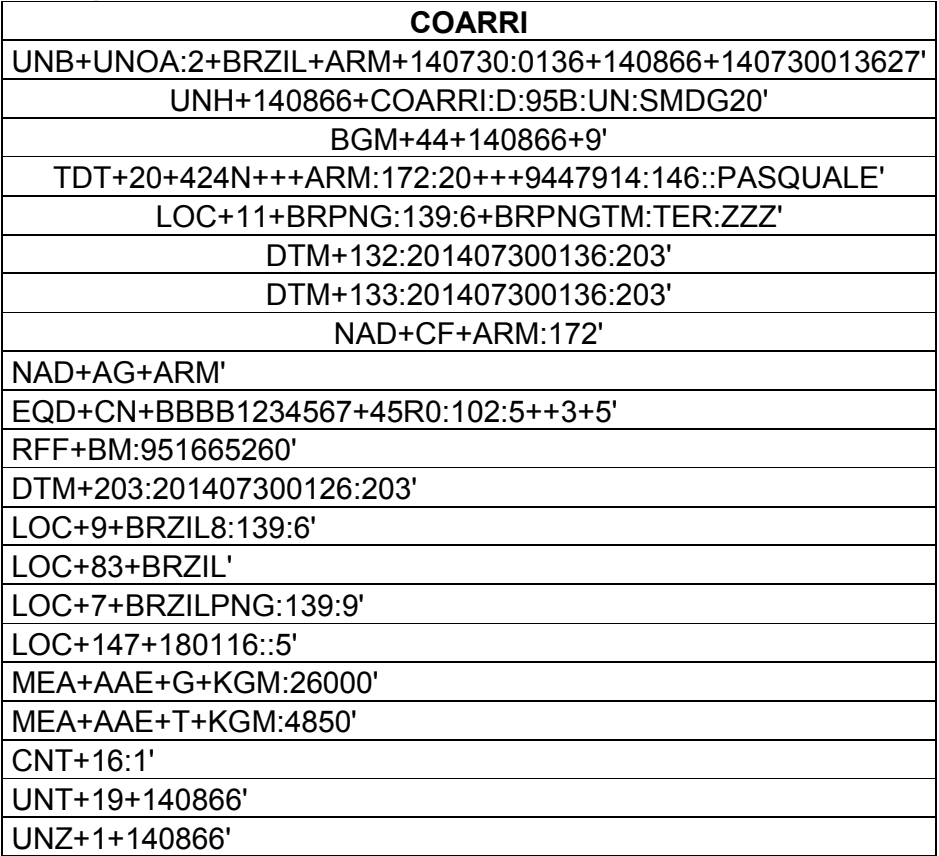

Figura 30 – Exemplo de COARRI

Fonte: Autoria Própria

## 2.3 MEIOS DE TRANSFERÊNCIA

### 2.3.1 FTP

*File Transfer Protocol* (FTP), ou 'Protocolo de Transferência de Arquivos'. É um protocolo rápido e versátil para transferir arquivos completos, sendo uma das mais usadas na Internet ou mesmo em uma Intranet quando desejamos baixar programas ou documentos. (JÚNIOR, Delgado Prof., 2012)

## 2.3.1.1Transferência

O nome FTP pode ter alguns significados, podendo se referir tanto ao protocolo de transferência de arquivos em si via Sistema Operacional, quanto a um tipo de programa para transferir arquivos do ambiente local para outra rede e vice-versa. (JÚNIOR, Delgado Prof., 2012)

### 2.3.1.2 Opções de transferência

É possível realizar *Upload* ou *Download* manualmente através de um *Browser* utilizando *Login* e Senha de acesso através de: ftp://*enderecodeftp*/

Também existem programas de transferência de arquivos gratuitos e alguns Comerciais como: WS\_FTP, *Fillezilla*, *Leech*FTP, *SmartFTP*, FTPFacil, *Total Commander*, etc. A vantagem dos Comerciais pagos é o Controle e Gerenciamento de transmissões com diversas configurações e *Logs* que ajudam os administradores de Sistema no dia a dia. (JÚNIOR, Delgado Prof., 2012)

Transferências de EDI através de e-mail requerem Controle e Gerenciamento diferenciados de um Sistema específico para tratamentos especiais. No Mercado existem Empresas e alguns Softwares disponíveis para esse trabalho que além de e-mail também podem realizar troca de dados e transferências gerenciáveis via FTP, podemos citar o Sistema "MANAGER" da Empresa e*ProfessionalTI*, presente em vários Terminais Portuários e *Depots*  brasileiros.

## 3 VANTAGENS E DESVANTAGENS

### 3.1 Vantagens

O EDI já está arquitetado para comportar integração com a maioria dos Sistemas de Gestão Interno ou *Enterprise Resource Planning (*ERP).

Os benefícios tendem a aumentar conforme a inclusão de novos parceiros e de troca de EDIs com a redução de tempo e custos conforme o nível de implementação em relação ao mesmo processo antes realizado com documentos comerciais gerenciados por outros meios, como correio ou fax. (EDICOMGROUP, EDI)

Com o EDI implementado é possivel notar beneficios imediatos com oferecerimento de serviços de qualidade como o *Just In Time* (JIT).

#### 3.1.2 Eficácia do EDI em relação ao papel

Uma outra vantagem da utilização de EDI e a substituição de documentos em papel por dados eletrônicos em formato EDI diminuindo custos de uma empresa, tanto interna como externamente. Permitindo também o armazenamento e a manipulação das informações e dados sem onerar custos da digitação manual. (WIKILIVROS, Categoria: Livro / Sistemas de Informação Distribuídos / Interoperação / EDI)

#### 3.1.3 Comunicação Interempresarial

Grandes Entidades como ANFAVEA e SINDIPEÇAS adotaram e apoiam implementação do EDI como facilitador de troca de dados e informações entre montadoras de carros, fornecedores, revendedores, etc. (WIKILIVROS, Categoria: Livro / Sistemas de Informação Distribuídos / Interoperação / EDI)

3.1.4 Economia de tempo

Com o EDI implementado é possível eliminar o atraso, extravio e a espera de recebimento de documentos via correio e a redigitação para correção de documentos caso haja algum erro na inserção de informações. (NSI – DEKANET)

3.2 Desvantagens

3.2.1 Possiveis problemas para implantação de EDI

Resistência e rejeição dos colabores em relação a mudanças de rotina e tarefas com a nova tecnologia pode ser um dos problemas. Nesse caso uma saída é incluir uma discussão com os envolvidos, desde o inicio do projeto, mostrando os benefícios não só para a empresa, mas também aos interessados. (NSI – DEKANET)

### 3.2.2 Interpretação de dados

Mesmo existindo um formato padrão Internacional como o EDIFACT, é possivel encontrar algum parceiro comercial optante por algum formato próprio ainda não especificado por algum orgão normalizador, nesse caso, os desenvolvedores de ambas as partes interessadas terão de adaptar seus sistemas para interpretar esse novo Layout.

### 3.2.3 Alto Custo na mudança de tecnologia

Para algumas empresas os Custos para implementação de EDI podem ser altos com a aquisição de Sistema, licenças e a necessidade de *Hardware* de alto desempenho que seja capaz de suportar as aplicações necessárias à implementação do EDI. Neste Caso será necessário um estudo mais detalhado e um dimensionamento voltado à realidade do negócio, uma busca no Mercado para encontrar um fornecedor menos conhecido e com um menor preço também pode fazer a diferença no final das contas. (NSI – DEKANET)

### 4 CONSIDERAÇÕES FINAIS

As novas tecnologias como o EDI causam mudanças nas atitudes e no pensar das pessoas, negócios e Organizações, neste contexto ao analisar seu Custo X Beneficio é possível dizer que a tendência a implantação de EDI é inegável. (SEGOND, Luís Otávio, 1995)

Mesmo sendo esse um simples estudo sobre EDI é bem visível o interesse nesse assunto, com várias publicações e estudos realizados de forma Institucional, Educacional, Comercial e Governamental, mostrando sua real importância nas diversas atividades humanas.

## **REFERÊNCIAS**

COSTA, Aldo do Couto. MONDINI, Carlos Tadeu. ANTUNES, Dante Carlos, MACEDO, José Juracy. OLIVEIRA, Paulo Antonio Fuck. MENDES, Rogério Ribeiro da Fonseca, CELEPAR, Bate Byte, EDI – Eletronic Data Interchange, disponível em: <http://www.batebyte.pr.gov.br/modules/conteudo/conteudo.php?conteudo=116

EAN BRASIL. EANCOM – EDIFACT APÊNDICE 1: UN/EDIFACT, disponível em: <http://www.connectlog.com.br/edifact/site/part1/fifth.html>

UNECE, EDIFACT - Introduction and Rules, disponível em: <http://www.unece.org/tradewelcome/areas-of-work/un-centre-for-tradefacilitation-and-e-businessuncefact/outputs/standards/unedifact/tradeedifactrules.html>

6>

EDICOMGROUP, ELECTRONIC DATA INTERCHANGE (EDI) – disponível em: <http://www.edicomgroup.com/pt\_BR/solutions/edi/what\_is.html>

DENES, Madson, O que é Just in Time? 03/2008. Disponivel em: < http://www.administradores.com.br/artigos/carreira/o-que-e-just-in-time/21936/>

JUNIOR, Delgado Prof. - Protocolos de Transmissão de Dados, 2012, Disponivel em: <http://www.justocantins.com.br/eleicoes-9866-protocolos-detransmissao-de-dados.html>

MENDES, Carlos et al. EDI - Eletronic Data Interchange. 150p. Dissertação (Mestrado). Faculdade de Ciências e Tecnologia da Universidade de Nova Lisboa, Portugal, 1997.

REIS, Rui. SOUZA, Daniel. OLIVEIRA, Pedro – EDI. Monografia (Graduação) Instituto Superior de Engenharia do Porto, Portugal, 2004. Disponivel em: <www.dei.isep.ipp.pt/~i000291/EDI.doc>

SEGOND, Luís Otávio – Tematec – tema 121 - EDI, EDIFACT E MULTILINGUALISMO: O QUE ISSO TEM A VER COM COMÉRCIO INTERNACIONAL?, 1995. Disponivel em: <http://www1.serpro.gov.br/publicacoes/tematec/pubtem21.htm>

WIKILIVROS, Categoria: Livro / Sistemas de Informação Distribuídos / Interoperação / EDI - Electronic Data Interchange (EDI) – Disponivel em: <http://pt.wikibooks.org/wiki/Sistemas\_de\_Informa%C3%A7%C3%A3o\_Distribu %C3%ADdos/Interopera%C3%A7%C3%A3o/EDI>

NSI – DEKANET – Telecomunicações – O que é EDI?. Disponível em: <http://www.nsinet.com.br/oque\_edi.htm>